## **CEFIRH SAS**

1 rue JOSEPH CUGNOT 60000 BEAUVAIS Email : administratif@cefirh.com Tel : 03 44 05 65 15

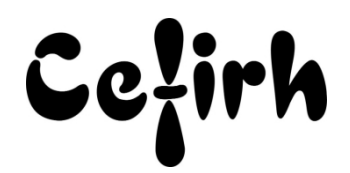

# **Excel Avancé - 2 jours**

*Les participants seront en mesure d'appliquer un savoir et d'utiliser un savoir-faire pour exécuter des taches et résoudre des problèmes. Ils seront capables de mettre en œuvre des savoir-faire dans des situations de travail pour leur développement professionnel ou personnel.*

*Etant centre agréé, nous pouvons faire passer la certification Tosa aux stagiaires à l'issue de chaque formation bureautique et également pour les formations PAO (InDesign, Photoshop et Illustrator), au prix de 95.00 €/HT/stagiaire.*

## **Durée:** 14.00 heures (2.00 jours)

### **Profils des apprenants**

Toute personne désirant découvrir les fonctionnalités avancées d'Excel.

## **Prérequis**

- Un questionnaire d'évaluation est à nous retourner avant toute inscription
- Avoir une bonne maitrise des fonctionnalités de base d'Excel.

## **Objectifs pédagogiques**

- Etre capable d'utiliser les fonctions avancées d'Excel.
- Etre capable de créer des tableaux croisés dynamiques.
- Mettre en place des macros simples pour automatiser des traitements.

## **Contenu de la formation**

- Les fonctions conditionnelles
	- o Les fonctions SI
	- o La fonction SIERREUR
	- o La fonction NB.SI
	- o La fonction SOMME.SI
	- o La fonction NB.SI.ENS
	- o La fonction SOMME.SI.ENS
- Les outils d'analyses
	- o La fonction RECHERCHEV
- Utiliser l'audit des formules
- La validation de données
	- o Création de menu et sous-menu
	- o Validation utilisant des formules
- La mise en forme conditionnelle utilisant des formules
- Les graphiques
	- o Création de graphiques combinés
		- o Création graphique à 2 axes
		- o Gérer les doubles échelles
		- o Placer des indicateurs dynamiques
- Conversion en tableau
	- o Création
	- o Insérer des données
	- o Options du tableau
- Tableau croise dynamique

**CEFIRH SAS** | 1 rue JOSEPH CUGNOT BEAUVAIS 60000 | Numéro SIRET : *34195770200036* | Numéro de déclaration d'activité : *226000042860 (auprès du préfet de région de : Hauts de France) Cet enregistrement ne vaut pas l'agrément de l'État.*

## **CEFIRH SAS** 1 rue JOSEPH CUGNOT 60000 BEAUVAIS Email : administratif@cefirh.com Tel : 03 44 05 65 15

Cețirh

- o Rappel sur la structure d'une base de données
- o Création du tableau croisé dynamique
- o Placer les champs de regroupement
- o Placer les champs de synthèse
- o Placer les champs de filtre
- o Choisir l'expression du résultat (somme, moyenne, comptage)
- o Mise en forme du tableau croisé
- o Regrouper les résultats par catégorie ou par intervalle
- o Utilisation des segments
- o Mettre en place des champs calculés
- o Calculer des pourcentages
- o Mettre en place des calculs de cumuls en valeur et en pourcentage
- o Utilisation de la fonction LIBEDONNEESTABCROISDYNAMIQUE
- Les macro-commandes
	- o Définition des méthodes et des propriétés (Sub, Range…)
	- o Description de l'interface de programmation
	- o Description et gestion des projets, des modules, des procédures
- Utilisation de l'enregistreur de macro pour créer des procédures Sub
	- o Déclencher l'enregistreur de macro
	- o La bibliothèque de macros personnelles
	- o Création de boutons de macros dans une feuille et dans le ruban
	- o Accéder et corriger le code de la macro
- Création de macro de mise en forme
- Création de macro de modification de structure d'un tableau

## **Organisation de la formation**

### **Équipe pédagogique**

Votre formateur a la maitrise du logiciel enseigné avec une expérience minimum de 15 ans, il possède un diplôme dans ce domaine et une formation au métier de formateur ou son équivalent.

### **Moyens pédagogiques et techniques**

- Pour les formations dans nos locaux : salles de formation mises à disposition des stagiaires isolées du bruit, équipées d'ordinateurs portables, d'un vidéoprojecteur et d'un tableau blanc. Nos locaux sont accessibles pour accueillir les personnes à mobilité réduite.
- Si la formation a lieu dans vos locaux, le lieu de formation mis à disposition devra être en adéquation avec la formation
- Séances de formation en présentiel ou en distanciel (sur demande)
- Support de cours au format PDF est remis à chaque participant en fin de session.

### **Dispositif de suivi de l'exécution de l'évaluation des résultats de la formation**

- Un questionnaire d'évaluation est à nous retourner avant toute inscription
- Le programme est adapté et personnalisé, avant chaque session, nos intervenants font un tour de table afin de connaître les besoins des participants et orienter la formation en fonction de leurs attentes et les accompagner pour atteindre leurs objectifs.
- Nos formateurs adaptent une pédagogie très progressive en proposant aux stagiaires des exercices pratiques qui leur sont remis et qui portent sur des cas concrets, tous les sujets sont ainsi traités. Ces exercices permettent un contrôle d'évaluation continu, de vérifier l'évolution des apprenants et de mesurer leurs acquis tout au long de la formation.
- Attestation individuelle de fin de formation.
- Pour obtenir la certification "Tosa" il faut atteindre un score minimum de 351, en dessous une attestation de passage sera délivrée.

### **Accessibilité et délais d'accès**

Nos locaux sont accessibles pour accueillir les personnes à mobilité réduite. Notre Organisme de Formation et notre Référent Handicap sont à votre écoute afin de permettre à chacun l'accès à nos formations. Une étude de vos besoins sera réalisée afin de construire et adapter votre formation en lien avec les experts mobilisables.

> **CEFIRH SAS** | 1 rue JOSEPH CUGNOT BEAUVAIS 60000 | Numéro SIRET : *34195770200036* | Numéro de déclaration d'activité : *226000042860 (auprès du préfet de région de : Hauts de France) Cet enregistrement ne vaut pas l'agrément de l'État.*

# **CEFIRH SAS**

1 rue JOSEPH CUGNOT 60000 BEAUVAIS Email : administratif@cefirh.com Tel : 03 44 05 65 15

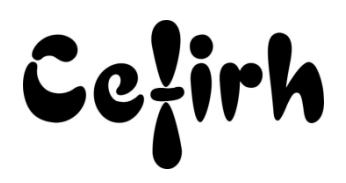

Pour accéder à cette formation, merci de contacter Mr BOUVELLE Frédéric au 07 72 14 11 91 Un questionnaire d'évaluation vous sera adressé afin de confirmer votre niveau. Votre inscription pourra se faire minimum 48 heures avant la date de votre formation. Dans le cadre d'un financement CPF, merci de prévoir 12 jours avant le début de la formation.

> **CEFIRH SAS** | 1 rue JOSEPH CUGNOT BEAUVAIS 60000 | Numéro SIRET : *34195770200036* | Numéro de déclaration d'activité : *226000042860 (auprès du préfet de région de : Hauts de France) Cet enregistrement ne vaut pas l'agrément de l'État.*